**上市公司历史股东户数怎么查询-鸿良网**

**三、怎么查看一支股票的股东总人数?**

 $\alpha$  and  $\alpha$  or  $\alpha$ 

**如何能实时查到某股票的股东数和大股东的未来的。** 

 $F10$ 

**四、如何能实时查到某股票的股东数和大股东的持股情况???**

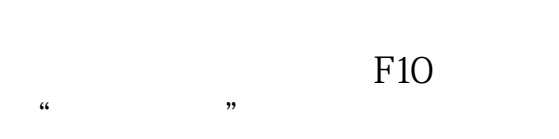

, and the contract of  $\alpha$ 

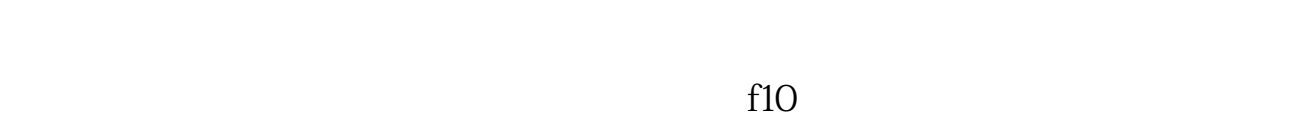

 $\mathcal{C}$ 

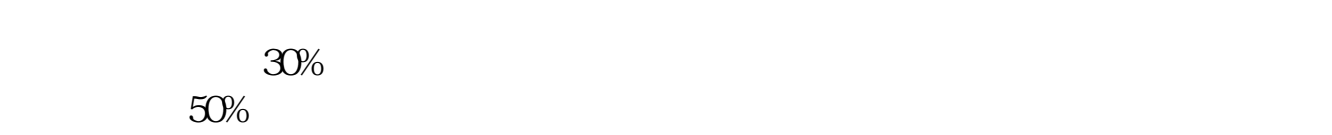

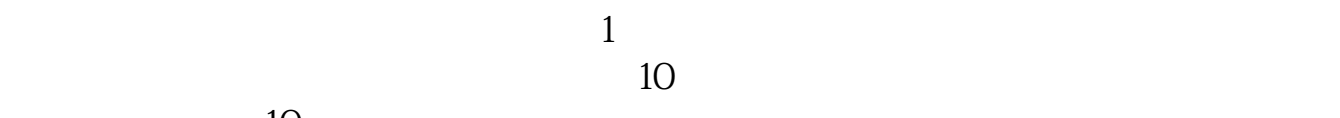

 $10$ 

 $F10$   $\ldots$  $\mathcal{M}$  and  $\mathcal{M}$  are the set of  $\mathcal{M}$ 

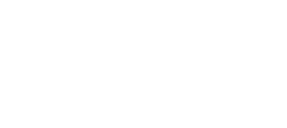

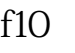

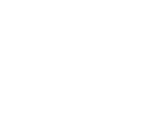

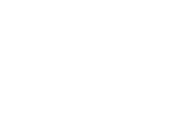

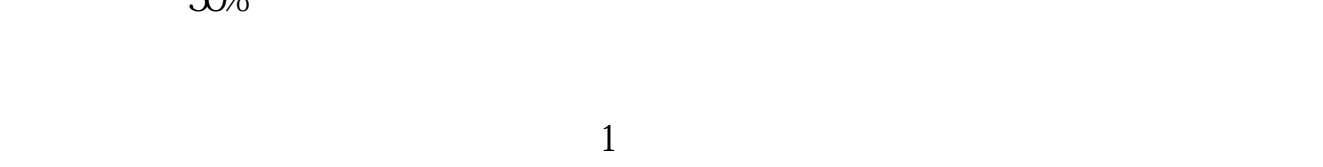

2 and  $\gamma$ % and  $\gamma$   $\gamma$   $\sim$   $\gamma$ 

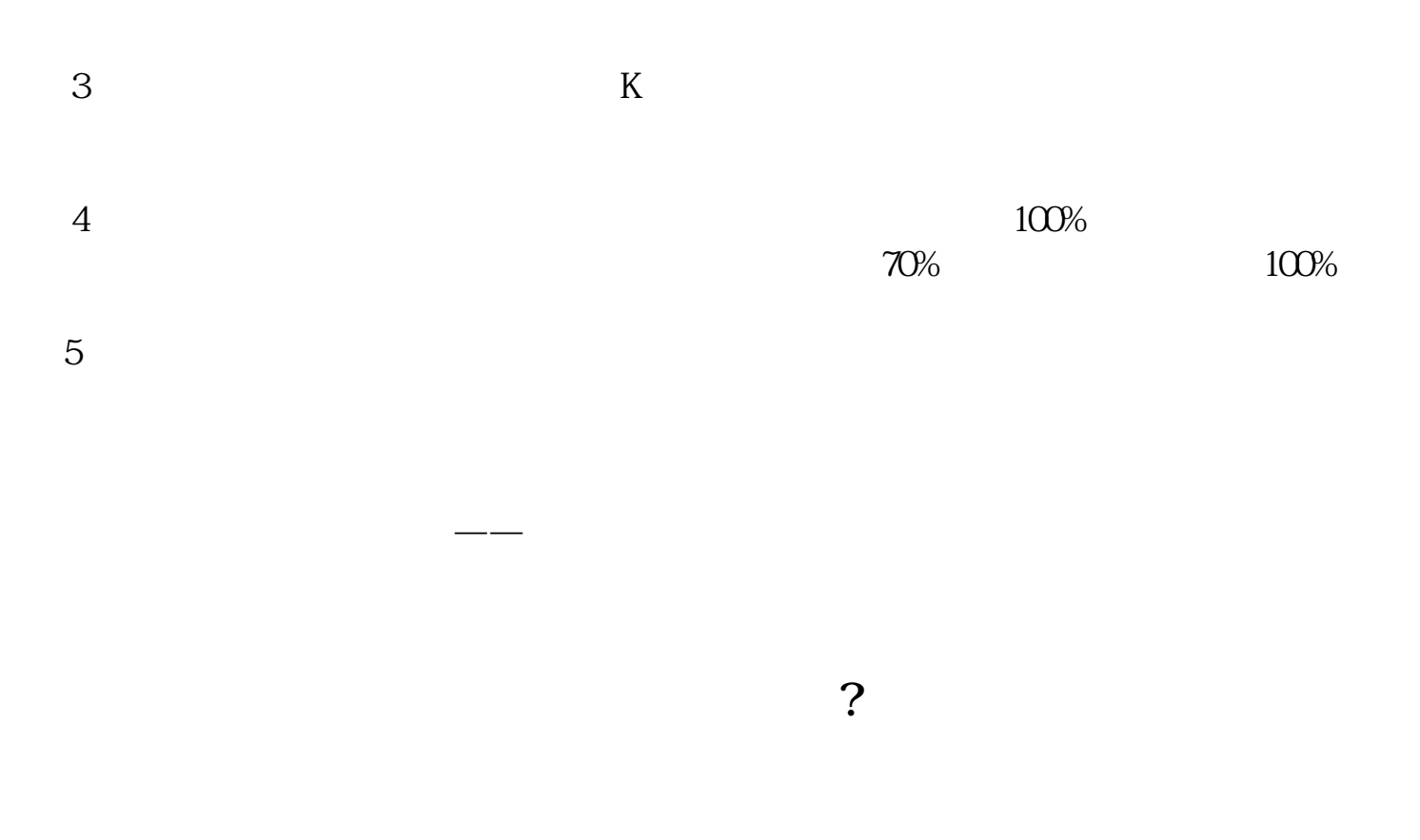

## (The listed company)

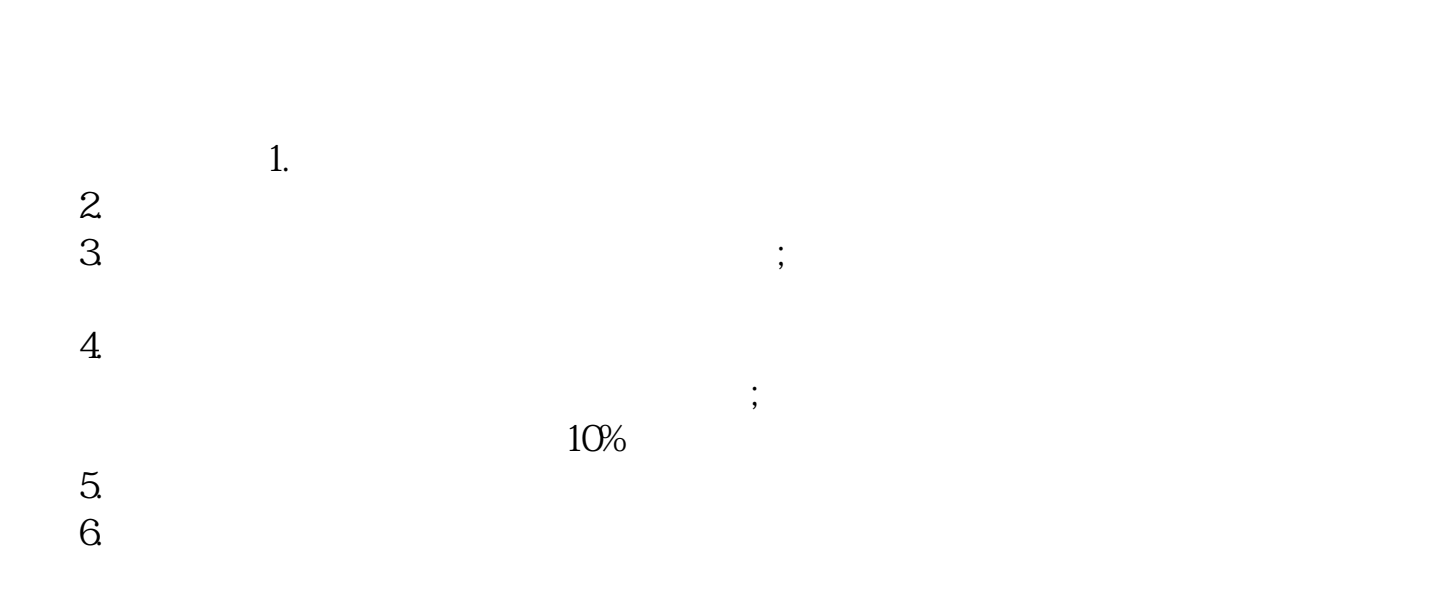

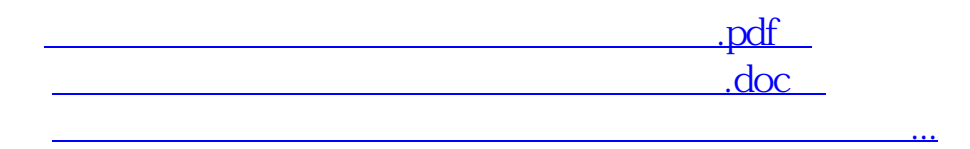

http://www.83717878.com/subject/28113847.html